# **Maple Manual Tutorial**

If you ally craving such a referred **Maple Manual Tutorial** ebook that will have enough money you worth, acquire the unconditionally best seller from us currently from several preferred authors. If you desire to comical books, lots of novels, tale, jokes, and more fictions collections are as well as launched, from best seller to one of the most current released.

You may not be perplexed to enjoy every books collections Maple Manual Tutorial that we will unquestionably offer. It is not more or less the costs. Its about what you compulsion currently. This Maple Manual Tutorial, as one of the most functioning sellers here will entirely be in the course of the best options to review.

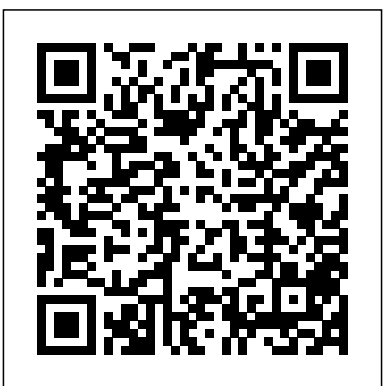

First Leaves: A Tutorial Introduction to Maple V Springer Science & Business Media This new book offers a fresh approach to matrix and linear algebra by providing a balanced blend of applications, theory, and computation, while highlighting their interdependence. Intended for a one-semester course, Applied Linear Algebra and Matrix Analysis places special emphasis on linear algebra as an experimental science, with numerous examples, computer exercises, and projects. While the flavor is heavily computational and experimental, the text is independent of specific hardware or software platforms. Throughout the book, significant motivating examples are woven into the text, and each section ends with a set of exercises.

color at the author's website with additional applications and further links of interest at Maplesoft's Application Center **Understanding Maple** CRC Press

### Maple By Example Storey Publishing

DIVExpert, illustrated guide to creating fine books by hand. Materials and equipment, basic procedures, rebinding an old book, more, plus 8 projects: dust Hand-making musical instruments is part of a growing trend that even jacket, folio, music binding, manuscript binding, 4 others. /div

# **Vermont Maple Quality Control Manual with Packing and Pricing Guide** Packt Publishing Ltd

Maple V Flight Manual Springer Science & Business Media This completely revised language reference manual covers the most recent version of the Maple software. It describes the Maple Symbolic Computation System and the Maple language, exploring the numeric and symbolic expressions that can be used, all the basic data types, and structured data types. Also covers programming language statements, user interfaces, and 2D and 3D graphics. 50 illus.

*Symbolic Mathematics for Chemists* Turtleback Books celebrities such as Jonny Depp and guitar legend Jack White are taking part in. It doesn't require a lot of money or an expertise in woodworking and electronics, all it takes is a little creativity. In Handmade Music Factory, handyman Mike Orr guides you through the construction of eight of the most unique and imaginative instruments found anywhere - from a one-string guitar made from a soup can, to a hubcap banjo, and a stand-up lap steel guitar made from a vintage ironing board. There are also directions for an amp that can be assembled using inexpensive parts from the local electronics store. There's no shortage of inspiration to draw upon in creating an arsenal of instruments that look good, sound great, and deliver some foot stompin' fun! *Handmade Music Factory* Cambridge University Press A comprehensive, step-by-step resource for fabric design and printing—including tips from top designers. If you've ever dreamed of showing your designs on fabric, textile aficionado Kim Kight, of popular blog True Up, is here to teach you how. Comprehensive and refreshingly straightforward, this impressive volume features two main parts. First, the Design and Color section explains the basics with step-by-step tutorials on creating repeating patterns both by hand and on the computer. Next, the Printing section guides you through transferring those designs on fabric—whether it's block printing, screen printing, digital printing or licensing to a fabric company—and how to determine the best method for you. Includes extensive photos and illustrations The Year at Maple Hill Farm C&T Publishing Inc

Excellent reviews of the first edition (Mathematical Reviews, SIAM, Reviews, UK Nonlinear News, The Maple Reporter) New edition has been thoroughly updated and expanded to include more applications, examples, and exercises, all with solutions Two new chapters on neural networks and simulation have also been added Wide variety of topics covered with applications to many fields, including mechanical systems, chemical kinetics, economics, population dynamics, nonlinear optics, and materials science Accessible to a broad, interdisciplinary audience of readers with a general mathematical background, including senior undergraduates, graduate students, and working scientists in various branches of applied mathematics, the natural sciences, and engineering A hands-on approach is used with Maple as a pedagogical tool throughout; Maple worksheet files are listed at the end of each chapter, and along with commands, programs, and output may be viewed in

Linear Algebra: An Introduction Using MAPLE is a text for a first undergraduate course in linear algebra. All students majoring in mathematics, computer science, engineering, physics, chemistry, economics, statistics, actuarial mathematics and other such fields of study will benefit from this text. The presentation is matrix-based and covers the standard topics for a first course recommended by the Linear Algebra Curriculum Study Group. The aim of the book is to make linear algebra accessible to all college majors through a focused presentation of the material, enriched by interactive learning and teaching with MAPLE. Development of analytical and computational skills is emphasized throughout Worked examples provide step-bystep methods for solving basic problems using Maple The subject's rich pertinence to problem solving across disciplines is illustrated with applications in engineering, the natural sciences, computer animation, and statistics

The Art Of Lutherie offers a glimpse into the mind and craft of luthier Tom Bills, whom many consider to be one of the most talented luthiers today. In this beautifully written and enjoyable read, Tom elegantly and clearly shares his best- kept secrets and methods of custom guitar making - those which make his guitars favorites among top collectors and players. Tom's unique approach to The Art Of Lutherie will empower and inspire you to create more than just a guitar, but a truly unique work of art. The information that is generously shared within this insightful and timeless work is both practical and applicable. It contains the same finally has, thanks to Brooklyn. Steve Hindy and Tom Potter provided hard-won wisdom that only comes from years of experience and experimentation that Tom uses in creating his inspiring instruments. Over the years, he has producedinstruments considered to be some of the bestsounding guitars ever made. Learning the steps of how to build a guitar is important, but understanding whymaster luthiers take those steps and make those decisions can empower you to make your own educated choices. This will allow you to create unique guitars, and the world needs your art, your guitars - your important contribution. The Art Of Lutherie, a truly unique and inspiring guide, can prepare you to reach new heights when designing and creating unique guitars. It is not often I heap such lavish praise on people; however, Tom is in this case more than deserving: I know of no other luthier whose Editor, Inc. magazine "Beer School is a useful and entertaining book. work I respect more. Tom knows his craft inside and out; he pours In essence, this is the story of starting a beer business from scratch in his soul into every guitar he makes; heuses cutting-edge science to New York City. The product is one readers can relate to, and the guide his work, and it shows...as head of Artist Relations and Product Development at Mel Bay, it gives me great pleasure topublish Tom's work, which will no doubt take the art of lutherie to a new level. I hope you'll spend some time soaking in this book - it will certainly augmentyour musicality - Collin Bay. Includes access to online video

### Maple V Flight Manual F. A. Davis Company

A Contemporary Approach to Teaching Differential Equations Applied Differential Equations: An Introduction presents a contemporary treatment of ordinary differential equations (ODEs) and an introduction to partial differential equations (PDEs), including their applications in engineering and the sciences. Designed for a two-semester undergraduate course, the text offers a true alternative to books published for past generations of students. It enables students majoring in a range of fields to obtain a solid foundation in differential equations. The text covers traditional material, along with novel approaches to mathematical modeling that harness the capabilities of numerical algorithms and popular computer software packages. It contains practical techniques for solving the equations as well as corresponding codes for numerical solvers. Many examples and exercises help students master effective solution techniques, including reliable numerical approximations. This book describes differential

equations in the context of applications and presents the main techniques needed for modeling and systems analysis. It teaches students how to formulate a mathematical model, solve differential equations analytically and numerically, analyze them qualitatively, and interpret the results.

*A Field Guide to Fabric Design* John Wiley & Sons

This elegant programming primer teaches K-12 students to code through more than 100 graded examples, each one illustrated in color. The second edition includes an appendix with a tutorial in CoffeeScript. Written by a computer scientist to teach his own children to program, the book is designed for inductive learning. The illustrated programs come with no expository text. Instead, the sequence of projects introduce increasingly sophisticated concepts by example. Each one invites customization and exploration. The book begins by suggesting a simple program to draw a line. Subsequent pages introduce core concepts in computer science: loops, functions,

recursion, input and output, numbers and text, and data structures. The more advanced material introduces concepts in randomness, animation, HTML5, jQuery, networking, and artificial intelligence.

#### **Applied Differential Equations** Academic Press

CD-ROM contains: MAPLE student version 5.0; online version of text; MATLAB GUI; IDEAL software (embedded in online text).

**First Leaves** Wadsworth Publishing Company

BEER SCHOOL Beer School Bottling Success at the Brooklyn Brewery What do you get when you cross a journalist and a banker? A brewery, of course. "A great city should have great beer. New York it. Beer School explains how they did it: their mistakes as well as their triumphs. Steve writes with a journalist's skepticism—as though he has forgotten that he is reporting on himself. Tom is even less forgiving—he's a banker, after all. The inside story reads at times like a cautionary tale, but it is an account of a great and welcome achievement." —Michael Jackson, The Beer Hunter "An accessible and insightful case study with terrific insight for aspiring entrepreneurs. And if that's not enough, it is all about beer!" —Professor Murray Low, Executive Director, Lang Center for Entrepreneurship, Columbia Business School "Great lessons on what every first-time entrepreneur will experience. Being down the block from the Brooklyn Brewery, I had firsthand witness to their positive impact on our community. I give Steve and Tom's book an A++!" —Norm Brodsky, Senior Contributing market is as tough as they get. What a fun challenge! The book can help not only those entrepreneurs who are starting a business but also those trying to grow one once it is established. Steve and Tom write with enthusiasm and insight about building their business. It is clear that they learned a lot along the way. Readers can learn from these lessons too." —Michael Preston, Adjunct Professor, Lang Center for Entrepreneurship, Columbia Business School, and coauthor, The Road to Success: How to Manage Growth "Although we (thankfully!) never had to deal with the Mob, being held up at gunpoint, or having our beer and equipment ripped off, we definitely identified with the challenges faced in those early days of cobbling a brewery together. The revealing story Steve and Tom tell about two partners entering a business out of passion, in an industry they knew little about, being seriously undercapitalized, with an overly naive business plan, and their ultimate success, is an inspiring tale." —Ken Grossman, founder, Sierra Nevada Brewing Co.

# **Linear Algebra with Maple, Lab Manual** New York : Springer-Verlag

Mathematical environment for symbolic and numeric computation, two- and three-dimensional graphics, and programming. Features worksheet-based interface, animation, more than 2,500 built-in functions, and solutions to problems involving piecewise functions. **Davis's Drug Guide for Nurses** John Wiley & Sons

Gathers information on how to produce and maintain your bonsai, including shaping, feeding, pruning, watering, and tips on what to look

#### for when purchasing a bonsai

*Maple V Programming Guide* Cambridge University Press This tutorial shows how to use Maple both as a calculator with instant access to hundreds of high-level math routines and as a programming language for more demanding tasks. It covers topics such as the basic data types and statements in the Maple language. It explains the differences between numeric computation and symbolic computation and illustrates how both are used in Maple. Extensive "how-to" examples are used throughout the tutorial to show how common types of calculations can be expressed easily in Maple. The manual also uses many graphics examples to illustrate the way in which 2D and 3D graphics can aid in understanding the behavior of functions. Pricing Derivative Securities Springer Science & Business Media Today, scientific computing and data analysis play an integral part in most scientific disciplines ranging from mathematics and biology to imaging processing and finance. With GNU Octave

you have a highly flexible tool that can solve a vast number of such *The Art of Lutherie* No Starch Press different problems as complex statistical analysis and dynamical system studies. The GNU Octave Beginner's Guide gives you an introduction that enables you to solve and analyze complicated numerical problems. The book is based on numerous concrete examples and at the end of each chapter you will find exercises to test your knowledge. It's easy to learn GNU Octave, with the GNU can be used to solve problems, build models, analyze data, and Octave Beginner's Guide to hand. Using real-world examples the GNU Octave Beginner's Guide will take you through the most important aspects of GNU Octave. This practical guide takes you from the basics where you are introduced to the interpreter to a more advanced level where you will learn how to build your own specialized and highly optimized GNU Octave toolbox package. The book starts by introducing you to work variables like vectors and matrices, demonstrating how to perform simple arithmetic operations on these objects before explaining how to use some of the simple functionality that comes with GNU Octave, including plotting. It then goes on to show you how to write new functionality into GNU Octave and how to make a toolbox package to solve your specific problem. Finally, it demonstrates how to optimize your code and link GNU Octave with C and C++ code enabling you to solve even the most computationally demanding tasks. After reading GNU Octave Beginner's Guide you will be able to use and tailor GNU Octave to solve most numerical problems and perform complicated data analysis with ease.

## **Mathematical Biology** Elsevier

This text presents mathematical biology as a field with a unity of its own, rather than only the intrusion of one science into another. The book focuses on problems of contemporary interest, such as cancer, genetics, and the rapidly growing field of genomics.

### **Maple V Programming Guide** Springer

Master professional-level coding in Rust. For developers who've mastered the basics, this book is the next step on your way to professional-level programming in Rust. It covers everything you need to build and maintain larger code bases, write powerful and flexible applications and libraries, and confidently expand the scope and complexity of your projects. Author Jon Gjengset takes you deep into the Rust programming language, dissecting core topics like ownership, traits, concurrency, and unsafe code. You'll explore key concepts like type layout and trait coherence, delve into the inner workings of concurrent programming and asynchrony with async/await, and take a tour of the world of no\_std programming. Gjengset also provides expert guidance on API design, testing strategies, and error handling, and will help develop your understanding of foreign function interfaces, object safety, procedural macros, and much more. You'll Learn: How to design reliable, idiomatic, and ergonomic Rust programs based on best principles Effective use of declarative and procedural macros, and the difference between them How asynchrony works in Rust – all the way from the Pin and Waker types used in manual implementations of Futures, to how async/await saves you from thinking about most of those words What it means for code to be unsafe, and best practices for writing and interacting with unsafe functions and traits How to organize and configure more complex Rust projects so that they integrate nicely with the rest of the ecosystem How to write Rust code that can interoperate with non-Rust libraries and systems, or run in constrained and embedded environments Brimming with practical, pragmatic insights that you can immediately apply, Rust for Rustaceans helps you do more with Rust, while also teaching you its underlying mechanisms.

An essential guide to using Maxima, a popular open source symbolic mathematics engine to solve problems, build models, analyze data and explore fundamental concepts Symbolic Mathematics for Chemists offers students of chemistry a guide to Maxima, a popular open source symbolic mathematics engine that explore fundamental chemistry concepts. The author — a noted expert in the field — focuses on the analysis of experimental data obtained in a laboratory setting and the fitting of data and modeling experiments. The text contains a wide variety of illustrative examples and applications in physical chemistry, quantitative analysis and instrumental techniques. Designed as a practical resource, the book is organized around a series of worksheets that are provided in a companion website. Each worksheet has clearly defined goals and learning objectives and a detailed abstract that provides motivation and context for the material. This important resource: Offers an text that shows how to use popular symbolic mathematics engines to solve problems Includes a series of worksheet that are prepared in Maxima Contains step-by-step instructions written in clear terms and includes illustrative examples to enhance critical thinking, creative problem solving and the ability to connect concepts in chemistry Offers hints and case studies that help to master the basics while proficient users are offered more advanced avenues for exploration Written for advanced undergraduate and graduate students in chemistry and instructors looking to enhance their lecture or lab course with symbolic mathematics materials, Symbolic Mathematics for Chemists: A Guide for Maxima Users is an essential resource for solving and exploring quantitative problems in chemistry.

#### **Maple Advanced Programming Guide** David Bau

Maple V Mathematics Programming Guide is the fully updated language and programming reference for Maple V Release 5. It presents a detailed description of Maple V Release 5 - the latest release of the powerful, interactive computer algebra system used worldwide as a tool for problemsolving in mathematics, the sciences, engineering, and education. This manual describes the use of both numeric and symbolic expressions, the data types available, and the programming language statements in Maple. It shows how the system can be extended or customized through user defined routines and gives complete descriptions of the system's user interface and 2D and 3D graphics capabilities.